Министерство образования и науки Самарской области государственное бюджетное профессиональное образовательное учреждение Самарской области «Усольский сельскохозяйственный техникум»

> **Утверждено:** Директор ГБПОУ СО «Усольский сельскохозяйственный техникум» \_\_\_\_\_\_\_\_ А.В. Никитин Приказ от 30.06.2021г. № 66-К

## **РАБОЧАЯ ПРОГРАММА УЧЕБНОЙ ДИСЦИПЛИНЫ**

### **ОП.05. ИНФОРМАЦИОННЫЕ ТЕХНОЛОГИИ В ПРОФЕССИОНАЛЬНОЙ ДЕЯТЕЛЬНОСТИ**

общепрофессиональный цикл основной образовательной программы

программы подготовки специалистов среднего звена

36.02.01 Ветеринария

с. Усолье 2021г

# **РАССМОТРЕНО НА ЗАСЕДАНИИ ОДОБРЕНО**

Предметно-цикловой комиссии Общепрофессиональных дисциплин и профессиональных модулей

Зам. директора по учебной работе Середкина И.А.

Председатель Сидорова Н.И. Протокол  $\mathbb{N}_2$  от 2021 г.

**Организация - Разработчик**: Государственное бюджетное профессиональное образовательное учреждение Самарской области «Усольский сельскохозяйственный техникум»

**Составитель**: Чебаков Ю.В. преподаватель ГБПОУ СО «Усольский сельскохозяйственный техникум»

Рабочая программа учебной дисциплины разработана в соответствии с: - Федеральным государственным образовательным стандартом среднего профессионального образования по специальности 36.02.01 Ветеринария, утвер- жденным приказом Министерства просвещения Российской Федерации от 23 нояб- ря 2020 года № 657; (Зарегитстировано в Минюсте России 21.12.2020 №61609)

Рабочая программа разработана с учетом профессионального стандарта «Работник в области ветеринарии, 5 уровня квалификации, утвержденного приказом Министерства труда и социальной защиты Российской Федерации от 12 октября 2021 г. № 712н.

- примерной основной образовательной программой в соответствии с ФГОС СПО 36.02.01 Ветеринария, разработанная Федеральным учебно методическим объединением в системе среднего профессионально образования по укрупненным группам специальностей 36.00.00 Ветеринария и зоотехния;

Методическими рекомендациями по формированию вариативной составляющей (части) основных профессиональных образовательных программ в соответствии с федеральными государственными образовательными стандартами среднего профессионального образования в Самарской области, утвержденными МоиН СО от 15.06.2018 №16/1846.

Положением о порядке разработки и требованиях к содержанию и оформлению рабочих программ ГБПОУ СО «Усольский сельскохозяйственный техникум»

Содержание программы реализуется в процессе освоения студентами основной образовательной программы по специальности 36.02.01 Ветеринария.

### *СОДЕРЖАНИЕ*

- **1. ОБЩАЯ ХАРАКТЕРИСТИКА ПРИМЕРНОЙ РАБОЧЕЙ ПРОГРАММЫ УЧЕБНОЙ ДИСЦИПЛИНЫ**
- **2. СТРУКТУРА И СОДЕРЖАНИЕ УЧЕБНОЙ ДИСЦИПЛИНЫ**
- **3. УСЛОВИЯ РЕАЛИЗАЦИИ УЧЕБНОЙ ДИСЦИПЛИНЫ**
- **4. КОНТРОЛЬ И ОЦЕНКА РЕЗУЛЬТАТОВ ОСВОЕНИЯ УЧЕБНОЙ ДИСЦИПЛИНЫ**

### **1. ОБЩАЯ ХАРАКТЕРИСТИКА ПРИМЕРНОЙ РАБОЧЕЙ ПРОГРАММЫ УЧЕБНОЙ ДИСЦИПЛИНЫ ОП.05 Информационные технологии в профессиональной деятельности**

### **1.1.Место дисциплины в структуре основной образовательной программы:**

Учебная дисциплина «Информационные технологии в профессиональной деятельности» является обязательной частью общепрофессионального цикла примерной основной образовательной программы в соответствии с ФГОС приказ Минпросвещения России от 23.11.2020 №657 «об утверждении федерального государственного образовательного стандарта среденего профессионального образования по специальности СПО 36.02.01 Ветеринария» (Зарегистрировано в Минюсте России 21.12.2020 361609).

Особое значение дисциплина имеет при формировании и развитии ОК 01, ОК 02, ОК 03, ОК 09, ОК 10.

### **1.2. Цель и планируемые результаты освоения дисциплины:**

В рамках программы учебной дисциплины обучающимися осваиваются умения и знания

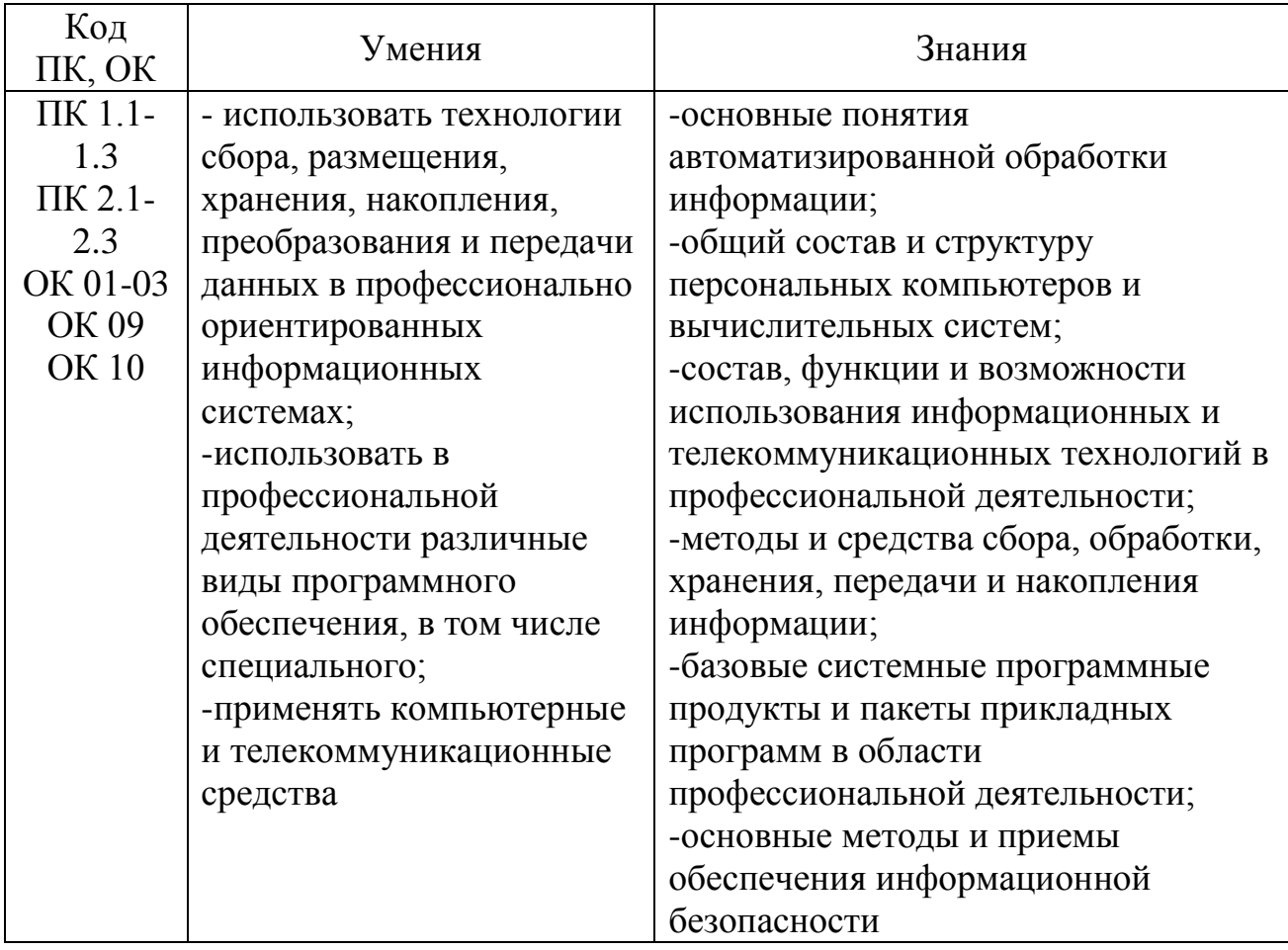

# **В результате изучения УД обучающиеся должны формировать личностные результаты (ЛР):**

- Формулировка ЛР согласно рабочей программы воспитания по специальности 36.02.01. Ветеринария:

□ ЛР 1 Проявляющий активную гражданскую позицию, демонстрирующий приверженность принципам честности, порядочности, открытости

тящийся о защите окружающей среды

□ ЛР 3 Демонстрирующий интерес и стремление к профессиональной деятельности в соответствии с требованиями социально-экономического развития Самарской области. Стремящийся к результативности на олимпиадах, конкурсах профессионального мастерства различного уровня.

□ ЛР 4 Занимающий активную жизненную позицию, проявляющий инициативу при организации и проведении диагностических и лечебно-

профилактических мероприятий, принимающий ответственность за их результаты и умеющий критически оценить свои действия

□ ЛР 5 Обладающий гуманным отношением к животным с учетом их нервнопсихологического состояния, постоянной готовностью к оказанию им помощи, и предупреждению распространению болезней, с целью выполнения профессионального долга

□ ЛР 6 Демонстрирующий уважение к учреждения за большой вклад в развитие ветеринарной службы в различных отраслях экономики

# **2. СТРУКТУРА И СОДЕРЖАНИЕ УЧЕБНОЙ ДИСЦИПЛИНЫ 1.1. Объем учебной дисциплины и виды учебной работы**

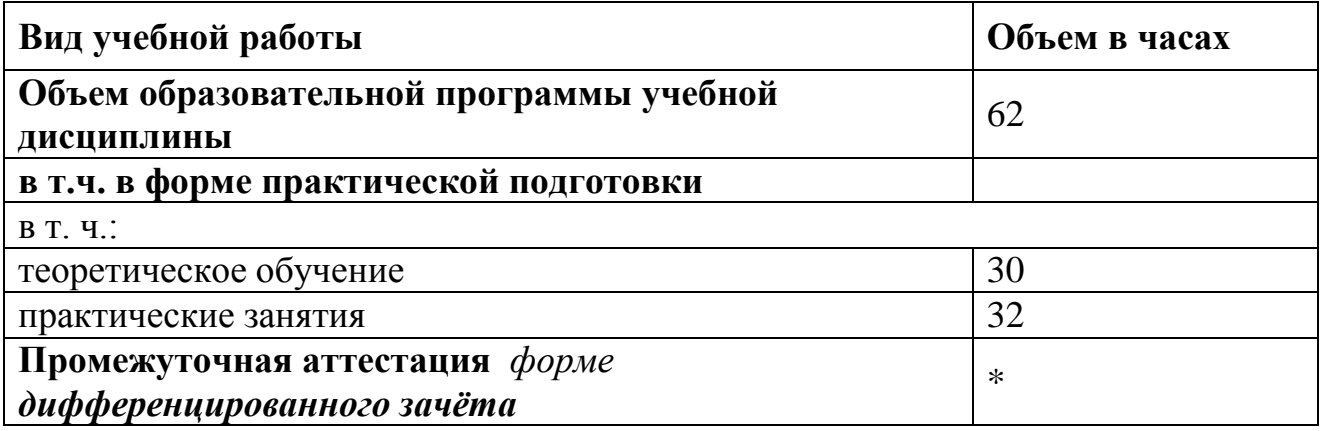

# **2.2. Тематический план и содержание учебной дисциплины**

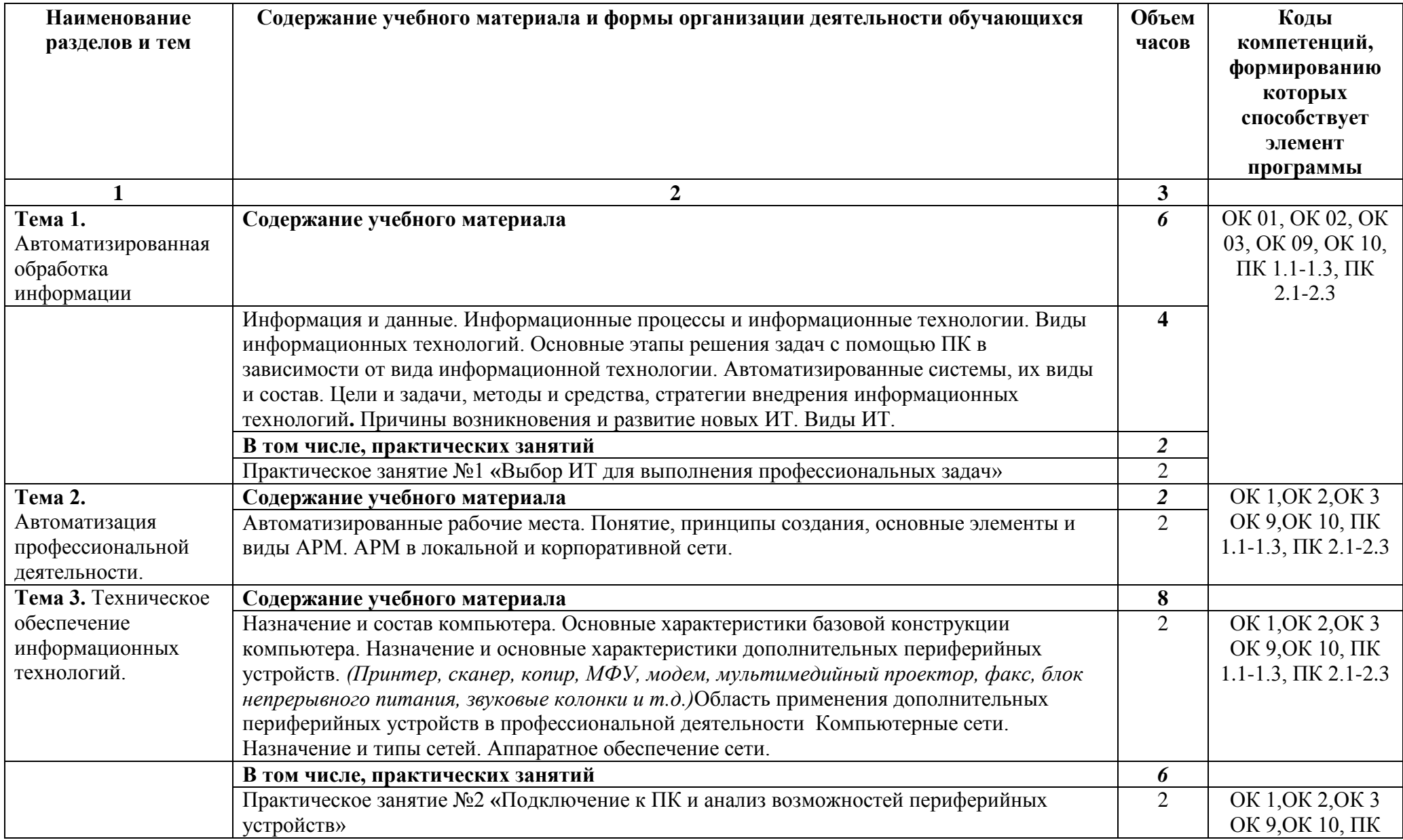

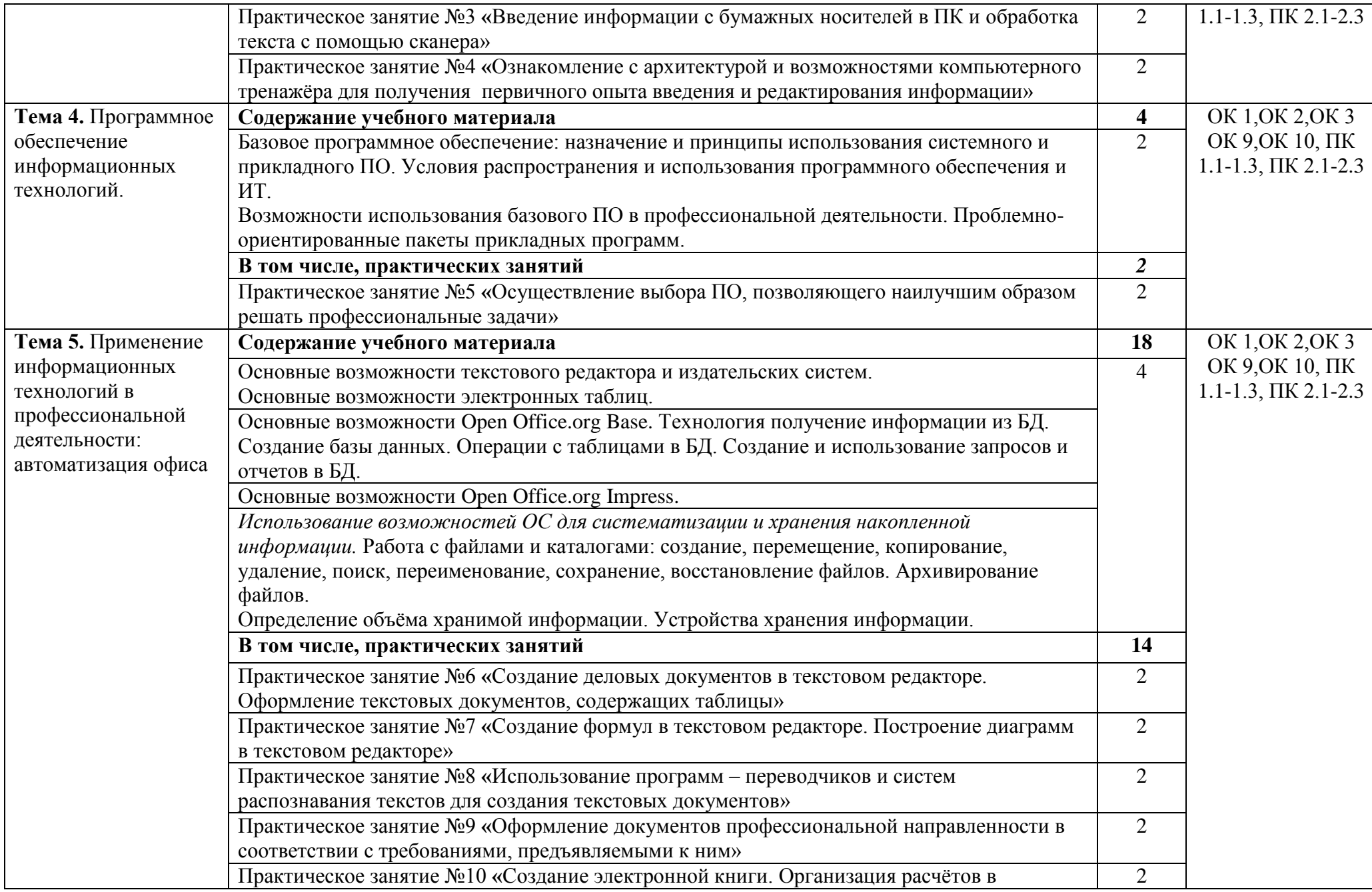

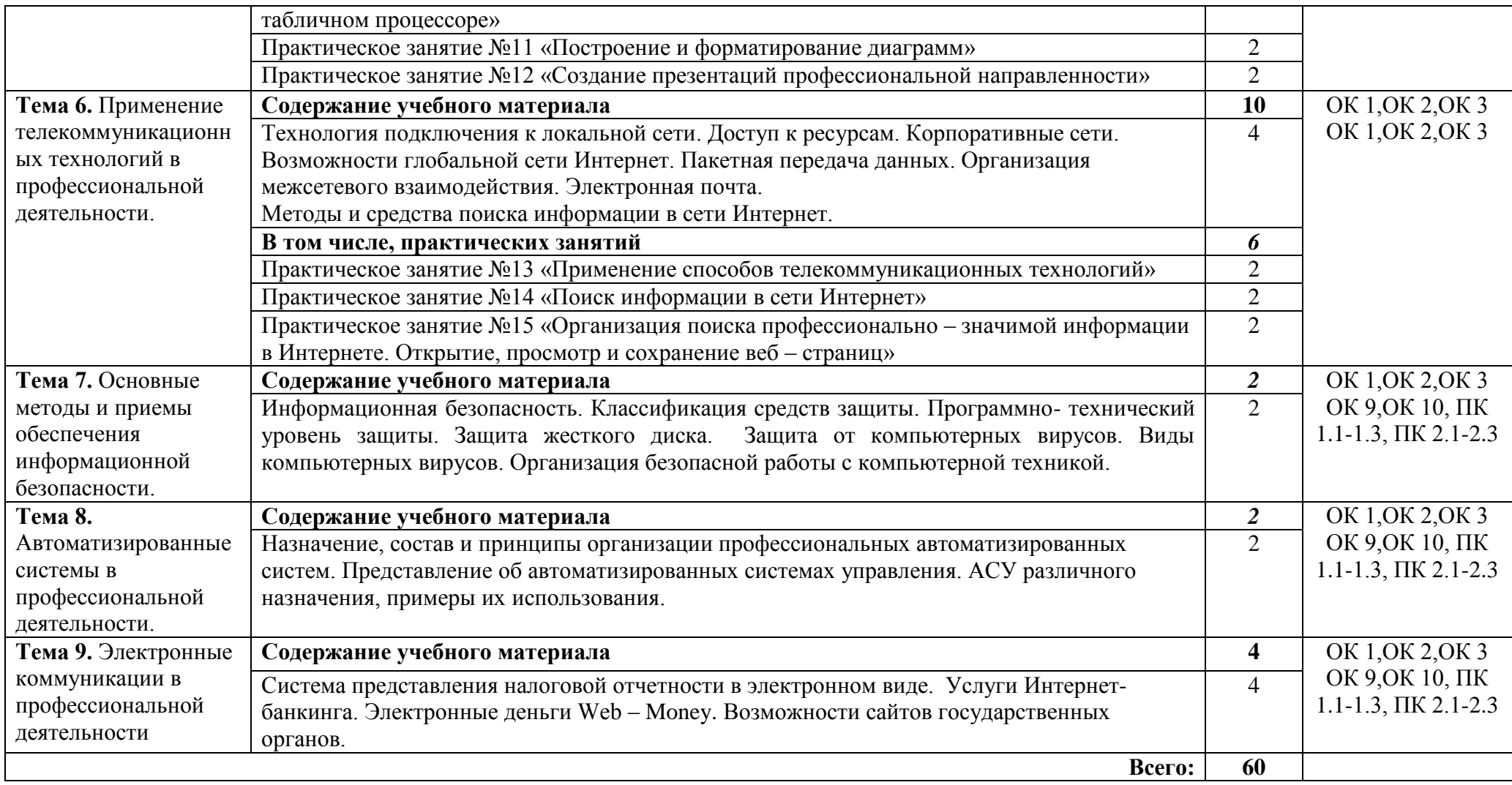

# **3. УСЛОВИЯ РЕАЛИЗАЦИИ ПРОГРАММЫ УЧЕБНОЙ ДИСЦИПЛИНЫ**

### **3.1. Для реализации программы учебной дисциплины должны быть предусмотрены следующие специальные помещения:**

Кабинет «Информационных технологий в профессиональной деятельности», оснащённый оборудованием:

- рабочее место преподавателя;

- посадочные места по количеству студентов;

- компьютеры с необходимым программным обеспечением;

- компьютер преподавателя с необходимым программным обеспечением;

-видеопроектор;

- МФУ (принтер, сканер, копир),

### **3.2. Информационное обеспечение обучения**

## **Перечень рекомендуемых учебных изданий, Интернет-ресурсов, дополнительной литературы**

### **3.2.1. Печатные издания**

1. Михеева Е. В., Титова О.И. Информационные технологии в профессиональной деятельности. Технические специальности.: учебник / Е. В. Михеева. – 4-е изд., стер. – Москва : Академия, 2020. – 416 с.

2. Михеева Е. В., Титова О.И. Практикум по информационным технологиям в профессиональной деятельности: практикум / Е. В. Михеева. – 1-е изд., стер. – Москва : Академия, 2020. – 288 с.

### **3.2.2. Электронные издания (электронные ресурсы)**

1. Электронно-библиотечная система издательства «Лань» [Электронный ресурс]. – Санкт-Петербург, 2010-2016. – Режим доступа: [http://e.lanbook.com/;](http://e.lanbook.com/) (дата обращения: 04.08.2016). – Доступ по логину и паролю.

2. Электронно-библиотечная система «Университетская библиотека онлайн [Электронный ресурс]. – Москва, 2001-2016. – Режим доступа: [http://biblioclub.ru/;](http://biblioclub.ru/) (дата обращения: 04.08.2016). – Доступ по логину и паролю.

3. Издательский центр «Академия» [Электронный ресурс] : сайт. – Москва, 2016. – Режим доступа: [http://www.academia-moscow.ru/;](http://www.academia-moscow.ru/) (дата обращения: 04.08.2016). – Доступ по логину и паролю.

4. Единое окно доступа к образовательным ресурсам//Режим доступа: http://window.edu.ru/

5. Федеральный центр информационных образовательных ресурсов. Каталог //Режим доступа:<http://fcior.edu.ru/>

6. Теоретический минимум по информатике [http://teormin.ifmo.ru](http://teormin.ifmo.ru/)

# **3.2.3. Интернет-ресурсы:**

- 1. Российское образование. Федеральный портал//Режим доступа: <http://www.edu.ru/>
- 2. Единое окно доступа к образовательным ресурсам//Режим доступа: http://window.edu.ru/
- 3. Федеральный центр информационных образовательных ресурсов. Каталог //Режим доступа:<http://fcior.edu.ru/>
- 4. Открытый класс. Сетевые образовательные сообщества // Режим доступа: <http://www.openclass.ru/sub/>
- 5. Единая коллекция цифровых образовательных ресурсов// Режим доступа: <http://school-collection.edu.ru/>
- 6. Фестиваль педагогических идей «Открытый урок» // Режим доступа: <http://festival.1september.ru/>
- 7. Интернет школа Просвящение.ru Режим доступа:<http://teleschool.demo.metric.ru/>
- 8. Теоретический минимум по информатике [http://teormin.ifmo.ru](http://teormin.ifmo.ru/)

Дополнительные источники:

- 1. ЭБС new.znanium.com
- 2. [www.klyaksa.net/htm/kopilka/information/1\\_information\\_teoria.pdf](http://www.klyaksa.net/htm/kopilka/information/1_information_teoria.pdf)
- 3. video.yandex.ru/search.xml

## **4.КОНТРОЛЬ И ОЦЕНКА РЕЗУЛЬТАТОВ ОСВОЕНИЯ УЧЕБНОЙ ДИСЦИПЛИНЫ**

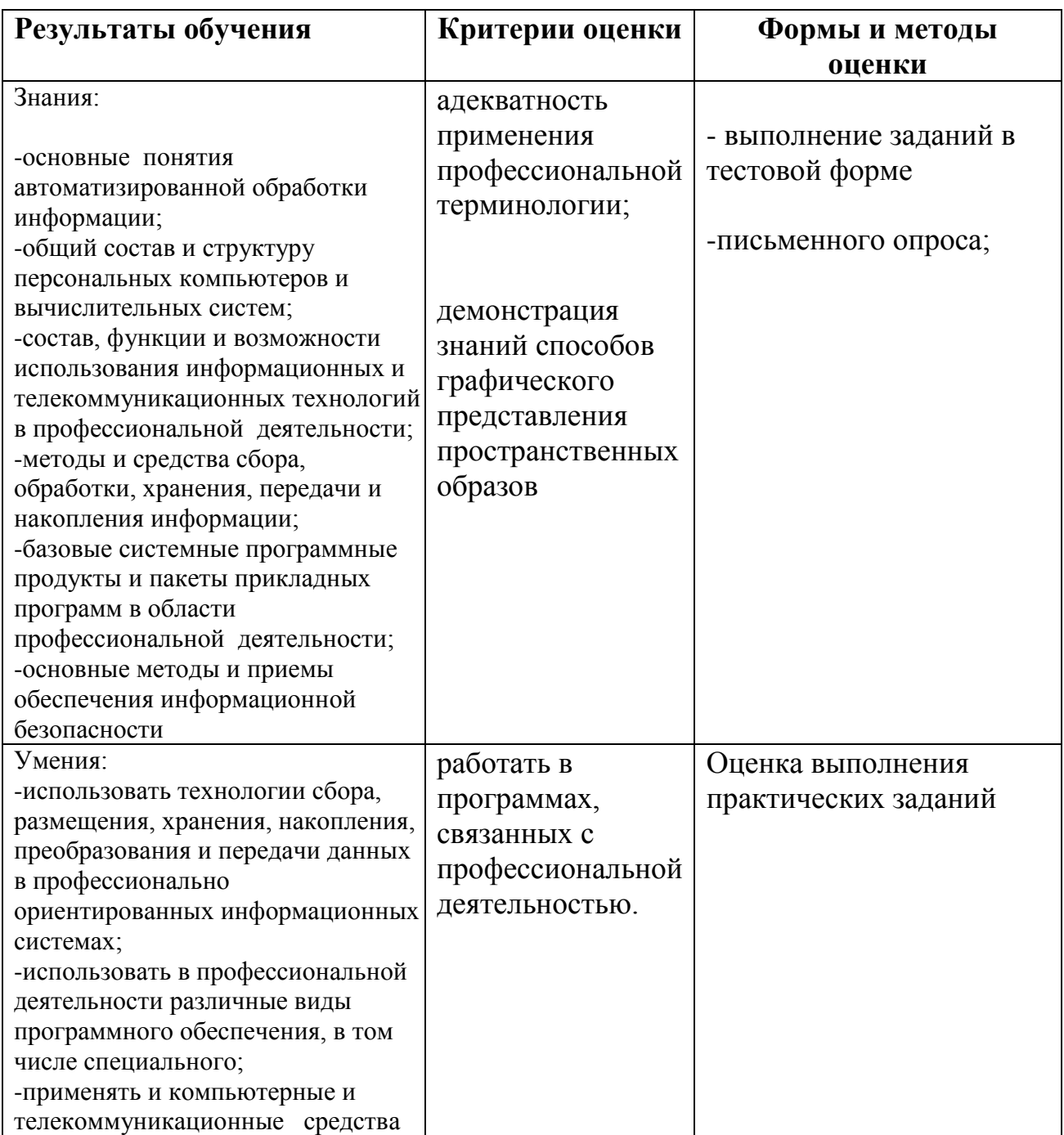

# **ИСТ ИЗМЕНЕНИЙ И ДОПОЛНЕНИЙ, ВНЕСЕННЫХ В РАБОЧУЮ ПРОГРАММУ**

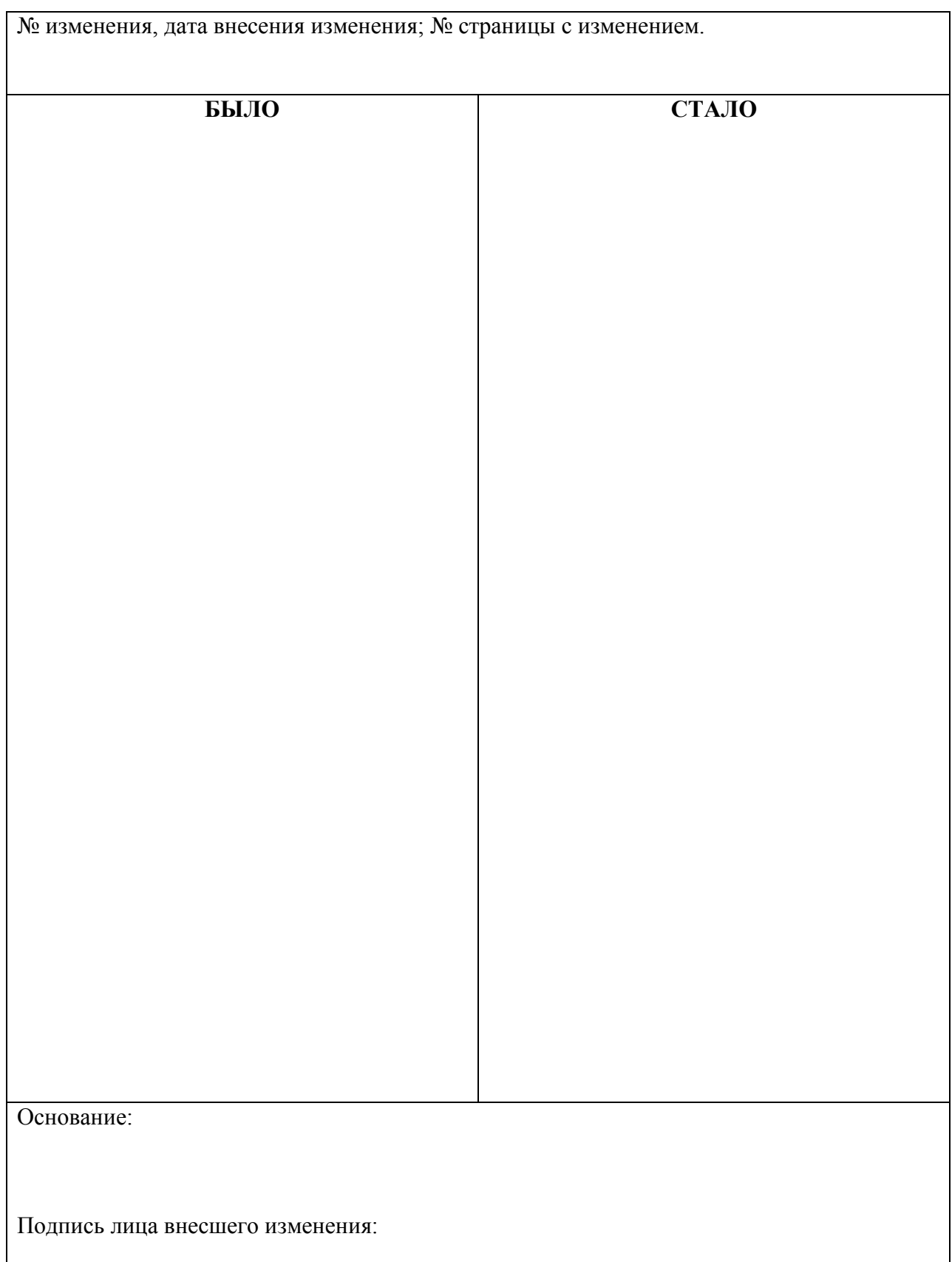

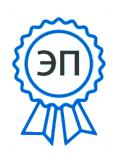

Подписан: А.В.Никитин<br>DN: C=RU, O="ГБПОУ СО ""<br>Усольский айственный<br>техникум"", CN=А.В.Никитин,<br>Техникум"", CN=А.В.Никитин,<br>Е=nik1222@yandex.ru<br>Местоположение: место<br>подписания<br>11:30:48+03'00'<br>11:30:48+03'00'